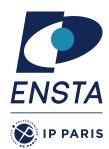

# **Numerical methods for dynamical systems**

Homework n<sup>o</sup> 3

## **Goal(s)**

- ✭ Implementation of multi-step methods
- $\star$  Application of multi-step methods on different ODE

For the next exercises, we will consider different dynamical systems to test the predictor-corrector methods. In particular, we will consider

#### **Non-stiff problems**

 $-$  A1 :

 $\dot{y} = y$  with

with  $y(0) = 1$ , the final simulation time is 20 seconds.

— B1 :

$$
\dot{y}_1 = 2(y_1 - y_1y_2)
$$
  

$$
\dot{y}_2 = -(y_2 - y_1y_2)
$$

with  $y_1(0) = 1$  and  $y_2(0) = 3$ , the final simulation time is 20 seconds.

#### **Stiff problems**

 $-$  A1 :

$$
\dot{y}_1 = -0.5y_1
$$
  
\n
$$
\dot{y}_2 = -y2
$$
  
\n
$$
\dot{y}_3 = -100y_3
$$
  
\n
$$
\dot{y}_4 = -90y_4
$$

with  $y_1(0) = y_2(0) = y_3(0) = y_4(0) = 1$ , , the final simulation time is 20 seconds and the initial step-size is  $h_0 = 10^{-2}$ . — F1 : (chemical reaction)

$$
\dot{y}_1 = 1.3(y_3 - y_1) + 10400ky_2
$$
  
\n
$$
\dot{y}_2 = 1880(y_4 - y_2(1 + k))
$$
  
\n
$$
\dot{y}_3 = 1752 - 269y_3 + 267y_1
$$
  
\n
$$
\dot{y}_4 = 0.1 + 320y_2 - 321y_4
$$

with  $k = \exp(20.7 - 1500/y_1)$ , initial conditions  $y_1(0) = 761$  and  $y_2(0) = 0$ ,  $y_3(0) = 600$ ,  $y_4(0) = 0.1$  and a final simulation tome of 1000 seconds, an initial steps size  $h = 10^{-4}$ 

#### **Other problems**

— Orbit (3 body problems)

$$
\dot{y}_1 = y_3
$$
  
\n
$$
\dot{y}_2 = y_4
$$
  
\n
$$
\dot{y}_3 = y_1 + 2y_4 - \mu_h \frac{y_1 + \mu}{D_1} - \mu \frac{y_1 - \mu_h}{D_2}
$$
  
\n
$$
\dot{y}_4 = y_2 - 2y_3 - \mu_h \frac{y_2}{D_1} - \mu \frac{y_2}{D_2}
$$

with  $\mu = 0.012277471$  and  $\mu_h = 1 - \mu$ ,  $D_1 = ((y_1 + \mu)^2 + y_2^2)^{3/2}$ ,  $D_2 = ((y_1 - \mu_h)^2 + y_2^2)^{3/2}$ . Initial conditions  $y_1(0) = 0.994$ ,  $y_2(0) = 0$ ,  $y_3(0) = 0$  and  $y_4(0) = -2.00158510637908252240537862224$ . The final simulation time is 35 seconds. Remark that the solution of this system should be periodic (period around

17.0652).

```
Data : f dynamics, y_0 initial condition, t_0 starting time, t_{end} ending time, h integration step-size
t \leftarrow t_0;
y \leftarrow y_0;init \leftarrow true;while t < t_{end} do
    Print(t, y);if init = true then
         (y, f<sub>-1</sub>,...,f<sub>-p+1</sub>) ← Initialize(f,t,y, h);
       init ← false;
    end
    (y,f−1,...,f−p+1) ← Solver( f ,t,y,f−1, . . ., f−p+1, h);
    t \leftarrow t + h;
end
```
**Algorithme 1 :** Pseudo code of simulation engine with multi-step fixed step-size methods

We recall that a numerical simulation engine based on multi-step methods as given in Algorithm 1 where  $f_{-1},...,f_{-p+1}$  stand for f evaluated at previous  $y_i$  for all  $i = -1,...,-p+1$ .

## **Exercise 1 – Fixed step-size method**

#### **Question 1**

We consider third order Adams-Moulton method defined by

$$
\mathbf{y}_{n+1} = \frac{h}{12} \left( 8\mathbf{f}_n + 5\mathbf{f}_{n+1} - \mathbf{f}_{n-1} \right) + \mathbf{y}_n
$$

For the initialization step, we will use the explicit third order Runge-kutta methods defined by

$$
\mathbf{y}_{n+1} = \mathbf{y}_n + h\left(\frac{1}{6}\mathbf{k}_1 + \frac{2}{3}\mathbf{k}_2 + \frac{1}{6}\mathbf{k}_3\right)
$$
  
avec  

$$
\mathbf{k}_1 = f(t_n, \mathbf{y}_n)
$$
  

$$
\mathbf{k}_2 = f(t_n + \frac{h}{2}, \mathbf{y}_n + \frac{h}{2}\mathbf{k}_1)
$$
  

$$
\mathbf{k}_3 = f(t_n + h, \mathbf{y}_n + h(-\mathbf{k}_1 + 2\mathbf{k}_2))
$$

Implement this method

#### **Question 2**

Try solving problems given at the beginning.

# **Exercise 2 – Variable step-size method**

The goal of this exercise is to implement a simulation engine based on basic multi-step methods based on predictorcorrector approach.

We consider a simple naive predictor corrector method based on second order Adams-Bashforth and Adams-Moulton methods

$$
\mathbf{y}_{n+1}^p = \mathbf{y}_n + h\left(\frac{3}{2}\mathbf{f}_n - \frac{1}{2}\mathbf{f}_{n-1}\right)
$$

and

$$
\mathbf{y}_{n+1} = \frac{h}{2} \left( \mathbf{f}_n + \mathbf{f}(t_{n+1}, \mathbf{y}_{n+1}^p) \right) + \mathbf{y}_n
$$

The corrector can be iterated a few times to increase accuracy.

**Question 1** Implement this method.

For the initialization step we can use a first-order predictor-corrector approach based on explicit and implicit Euler's methods.

### **Question 2**

Define a function to handle the adaptive step-size method (see slides 28 and 29 in Lecture 2). An infinite norm will be used by default.

We have to use Nordsieck vector to fully implement this variable step-size approach.

## **Question 3**

Try solving the problems given at the beginning of the document.

### **Question 4**

Change the simulation engine to compute statistics as the number of accepted and rejected steps during the simulation.

## **Question 5**

Use different norms in the adaptive step-size algorithm :

- the Euclidean norm
- the weighted 2-norm defined by

$$
err = \sqrt{\frac{1}{n} \sum_{i=1}^{n} \left( \frac{\mathbf{y}_{n+1,i} - \mathbf{z}_{n+1,i}}{sc_i} \right)^2}
$$

with  $sc_i = \max(\text{atol}, \text{rtol} \times \max(|\mathbf{y}_{n+1,i}|, |\mathbf{y}_{n,i}|))$ 

Observe the differences in terms of accepted and rejected steps using these norms.

## **Question 6**

- Use different tolerances (atol and rtol) in variable step-size methods to detect the limit of numerical stability, *i.e.* for which value the simulation result seems to diverge.
- for fixed-step size methods, play with the step-size to detect the value for which the simulation result diverge

# **TO SUBMIT**

— A small report should be sent summarize the answers to the questions.

— This report should be associated to the source code.

Send the archive containing the report and the source codes in a mail which title is

[numerical methods for dynamical systems] FIRSTNAME LASTNAME

to alexandre.chapoutot@ensta-paris.fr **before the next lecture, Friday October 9, 2020.**